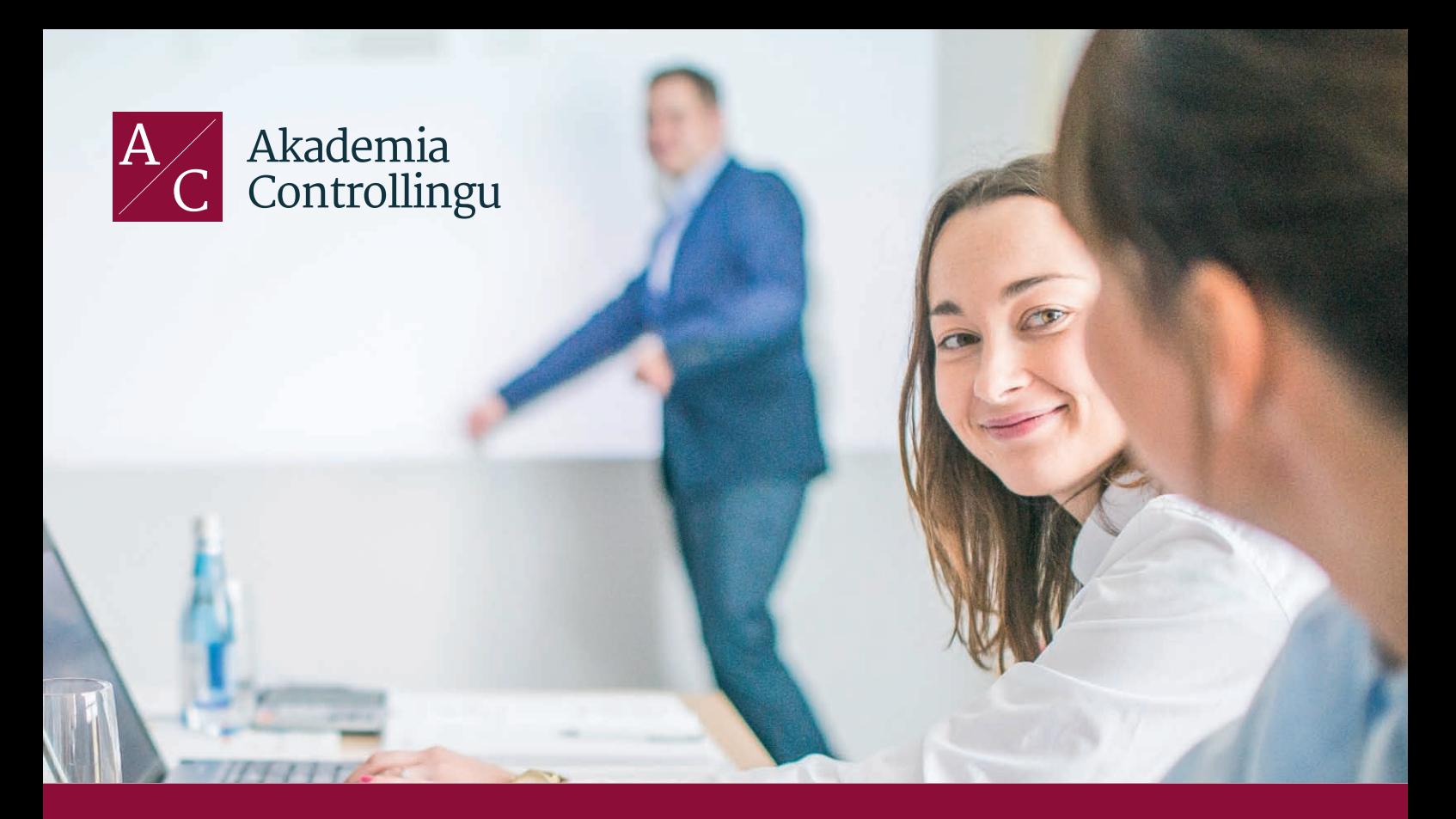

# Szkolenie dla początkujących użytkowników Tableau

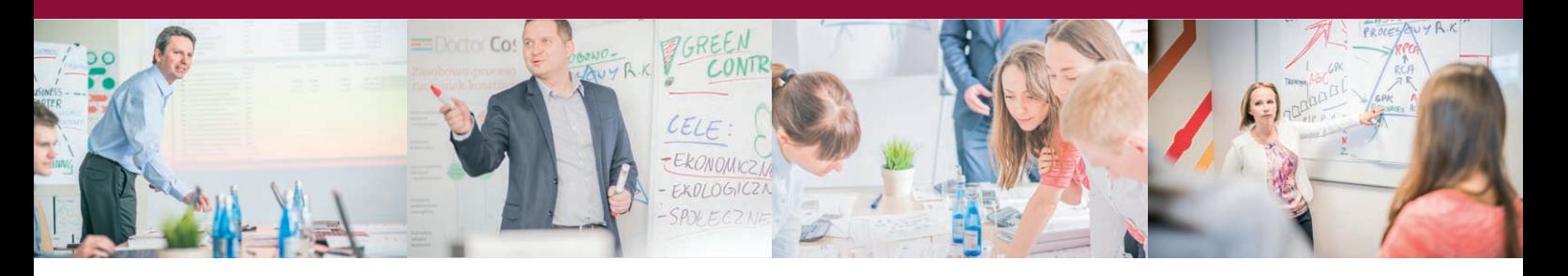

### **SZKOLENIE ZAMKNIĘTE**

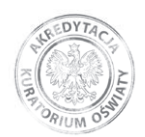

**AKREDYTACJA WIELKOPOLSKIEGO KURATORA OŚWIATY (Decyzja nr 110.2.870.2015)**

**WWW.AKADEMIACONTROLLINGU.PL**

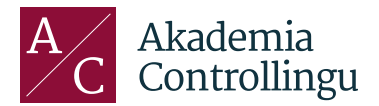

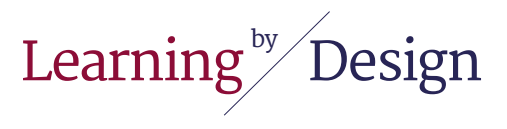

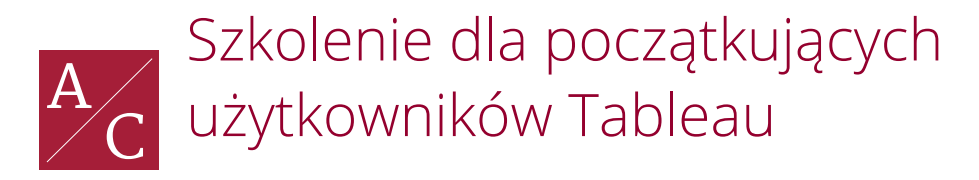

#### **KONTAKT**

Marta Elimer marta.elimer@akademiacontrollingu.pl Tel. + 48 61 852 33 53 Fax. + 48 61 666 03 63

### **TRENERZY** Opis szkolenia

## Adresaci szkolenia

Szkolenie przeznaczone dla początkujących użytkowników Tableau. Jeżeli zaczynasz swoją pracę z Tableau lub pracujesz już jakiś czas z tym narzędziem i chcesz zwiększyć swoje kompetencje, to ten kurs jest właśnie dla Ciebie! Projektuj efektowne i funkcjonalne dashboardy od zaraz.

### Dlaczego warto

Dowiedz się jak możesz lepiej zobaczyć i zrozumieć dane. Poznaj dobre praktyki pracy z Tableau. Zostań ekspertem w codziennej pracy z Tableau.

# Cele szkolenia

- W trakcie zajęć poznasz wszystkie etapy tworzenia dashboardów krok po kroku.
- Zapewnimy Ci praktyczne ćwiczenia, profesjonalne konsultacje oraz zestawgotowych
- rozwiązań i dobrych praktyk do wykorzystania natychmiast.
- Odbierz praktyczne umiejętności.

# Program

#### **Dzień 1**

9:00 – 9:30 Powitanie oraz prezentacja czym jest Tableau

9:30 – 10:45 Tableau – getting started• Interfejs użytkownika• Metodyka pracy z interfejsem• Podłączanie do różnych typów źródeł danych (Excel, csv, Access, MS SQL, Tableau Server)• Edytowanie Data Connections oraz Data Sources; tryb Live vs. Extract• Data interpreter / Pivot• Union / Join• Cross database joins

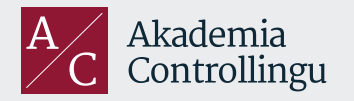

Akademia Controllingu Sp. z o. o. ul. Towarowa 35/403A 61-896 Poznań

info@akademiacontrollingu.pl Tel.: 61 852 33 53

www.akademiacontrollingu.pl

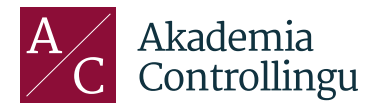

Learning<sup>by</sup> Design

10:45 – 11:00 Przerwa kawowa

11:00 – 12:00 Tableau – getting started c.d.• Data Blending – integracja różnych źródeł danych• Tableau Prep – self-service ETL wprowadzenie

12:00 – 12:45 Lunch

12:45 – 13:45 Podstawowe funkcjonalności• Filtrowanie• Sortowanie• Grupowanie• Hierarchie• Typy dat – Continuous vs. Discreet• Tabele przestawne

14:00 – 14:15 Przerwa kawowa

14:15 – 15:30 Wbudowane typy wykresów/ wizualizacji (Show me):• Wykres liniowy• Wykres punktowy• Wykres słupkowy• Pozostałe typy wizualizacji (bullet graph, Heat map, Tree map itd.• Wykresy combo charts – dual axis

15:30 – 15:45 Przerwa kawowa

15:45 – 17:00 Beyond 'Show me' – niestandardowe typy wykresów:• Macierz KPI• Waterfall• Gantt• Dot plot• Pareto• Opcje 'Analytics': trend lines, forecasting, clustering

#### **Dzień 2**

9:00 – 10:30 Budowanie dashboardów i story• Layout, kontenery• Osadzanie obiektów• Wyświetlanie filtrów, legend• Use as filter – podstawy akcji• Zarządzanie akcjami – typ filter, highlight, URL

10:30 – 10:45 Przerwa kawowa

10:45 – 12:00 Mój pierwszy dashboard – warsztat

12:00 – 12:45 Lunch

12:45 – 14:15 Mój pierwszy dashboard – warsztat cd.

14:15 – 14:30 Przerwa kawowa

14:30 – 15:45 Dystrybucja/publikowanie źródeł/dashboardów• Tableau Reader• Tableau Server

15:45 – 16:00 Przerwa kawowa

16:00 – 17:00 Zarządzanie uprawnieniami• Zarządzanie dostępem do zawartości na Tableau Server• User filter

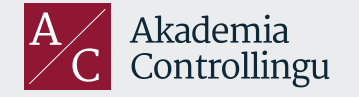

Tel.: 61 852 33 53

o. o. info@akademiacontrollingu.pl www.akademiacontrollingu.pl

NIP: 778-14-34-368 REGON: 300271132 KRS: 0000252838; Sąd rejonowy w Poznaniu, VII Wydział Gospodarczy KRS, kapitał zakładowy 100 000 PLN